## **ESCIMS Application – Entertainment Tax Registration**

## **1) Apply for ET Registration –**

This functionality will allow the user to apply for the Tax Collection Authorisation Certificate (TCAC) , Non Probitary Order (NPO) for Entertainment Tax. The easy steps to achieve this functionality are as follows:

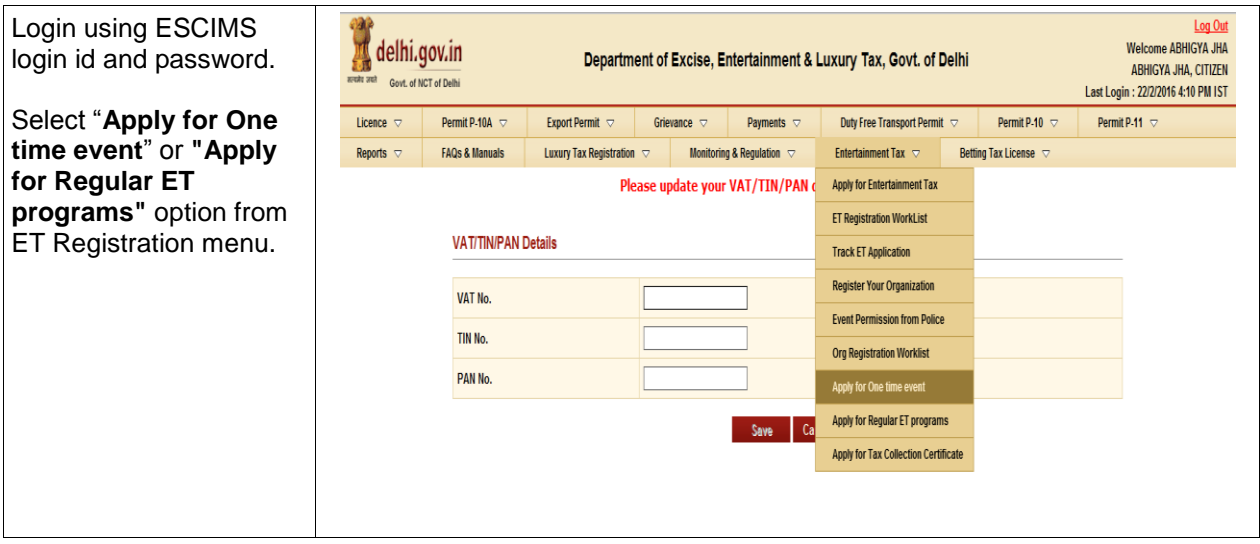

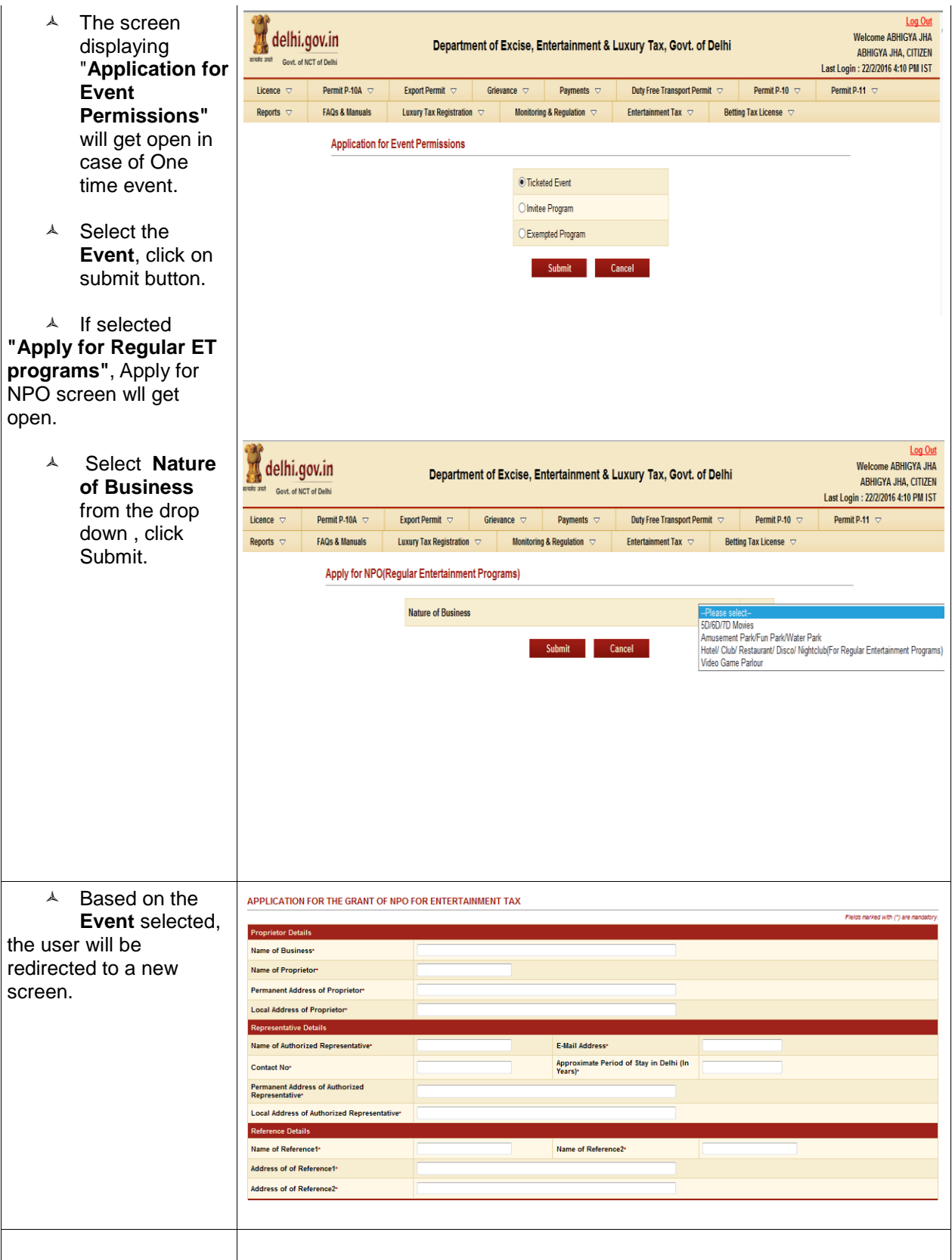

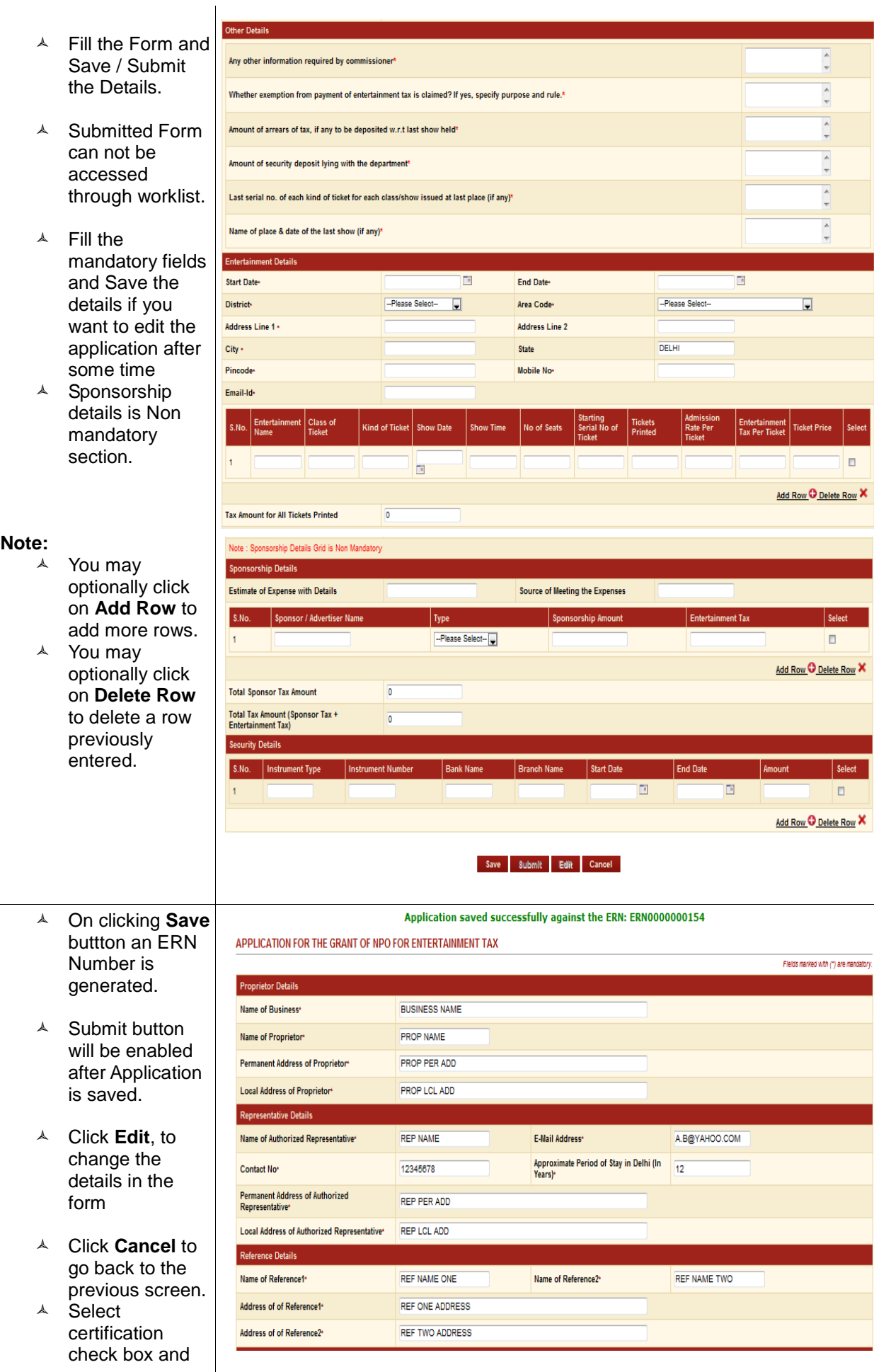

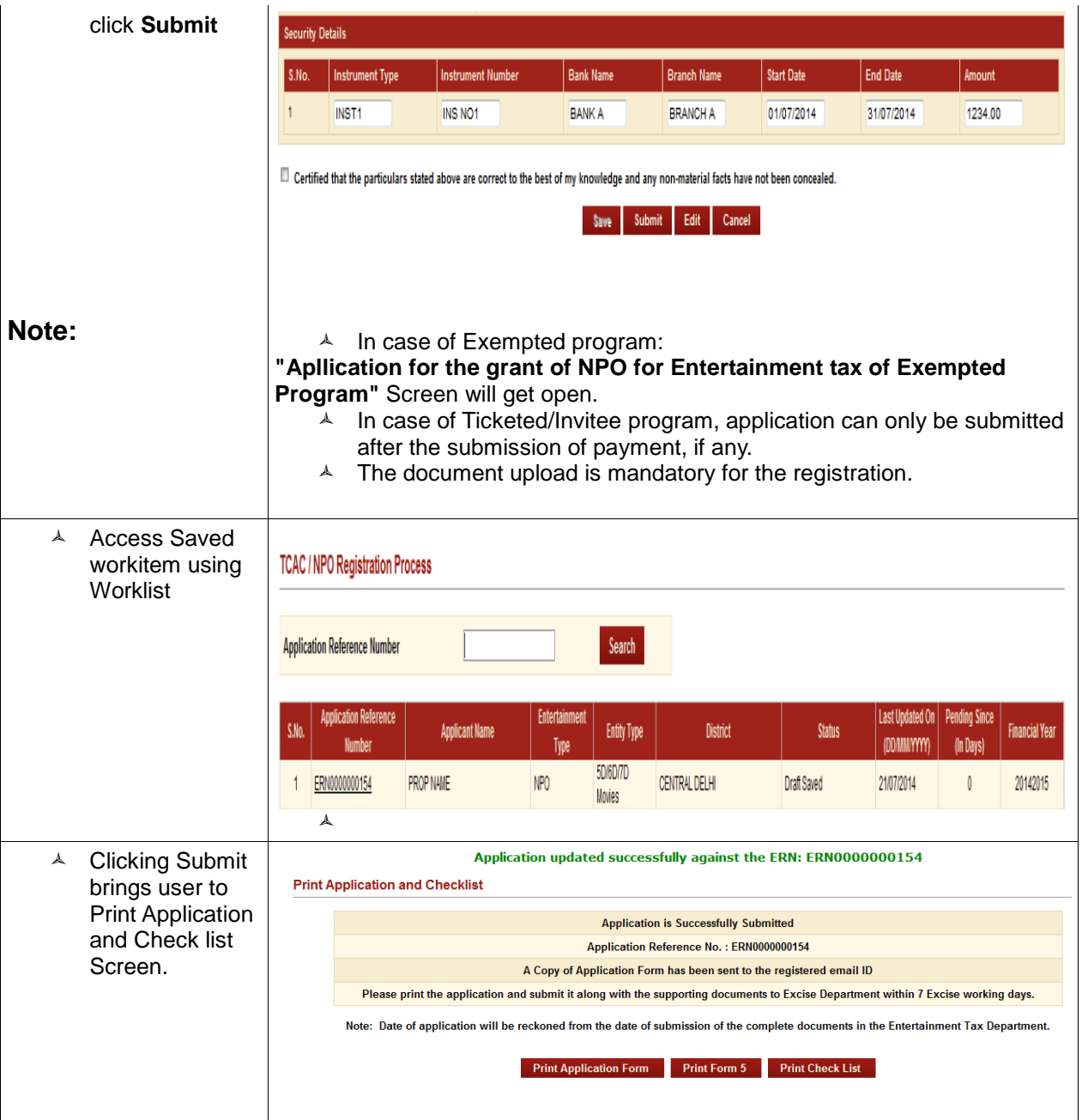

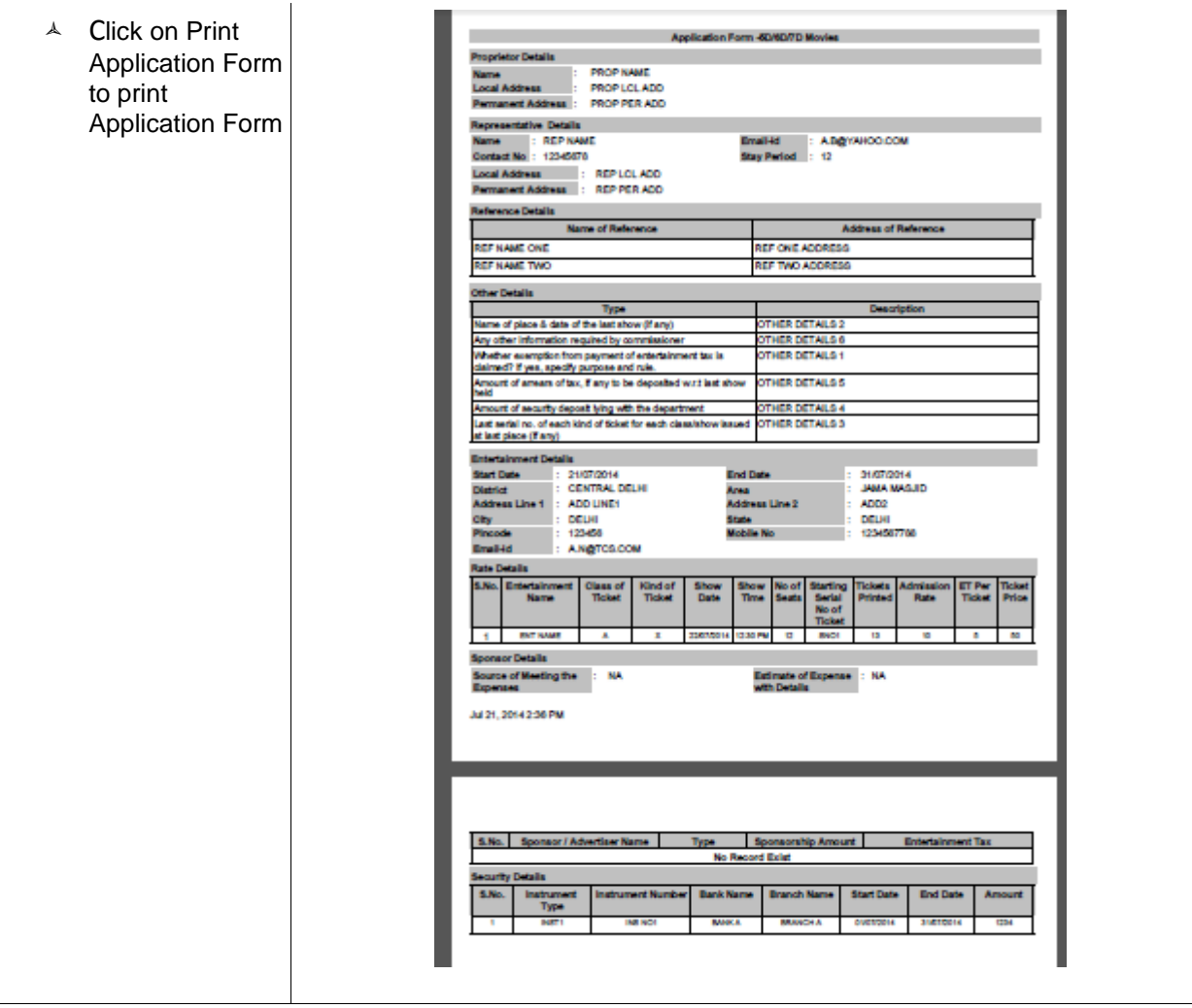

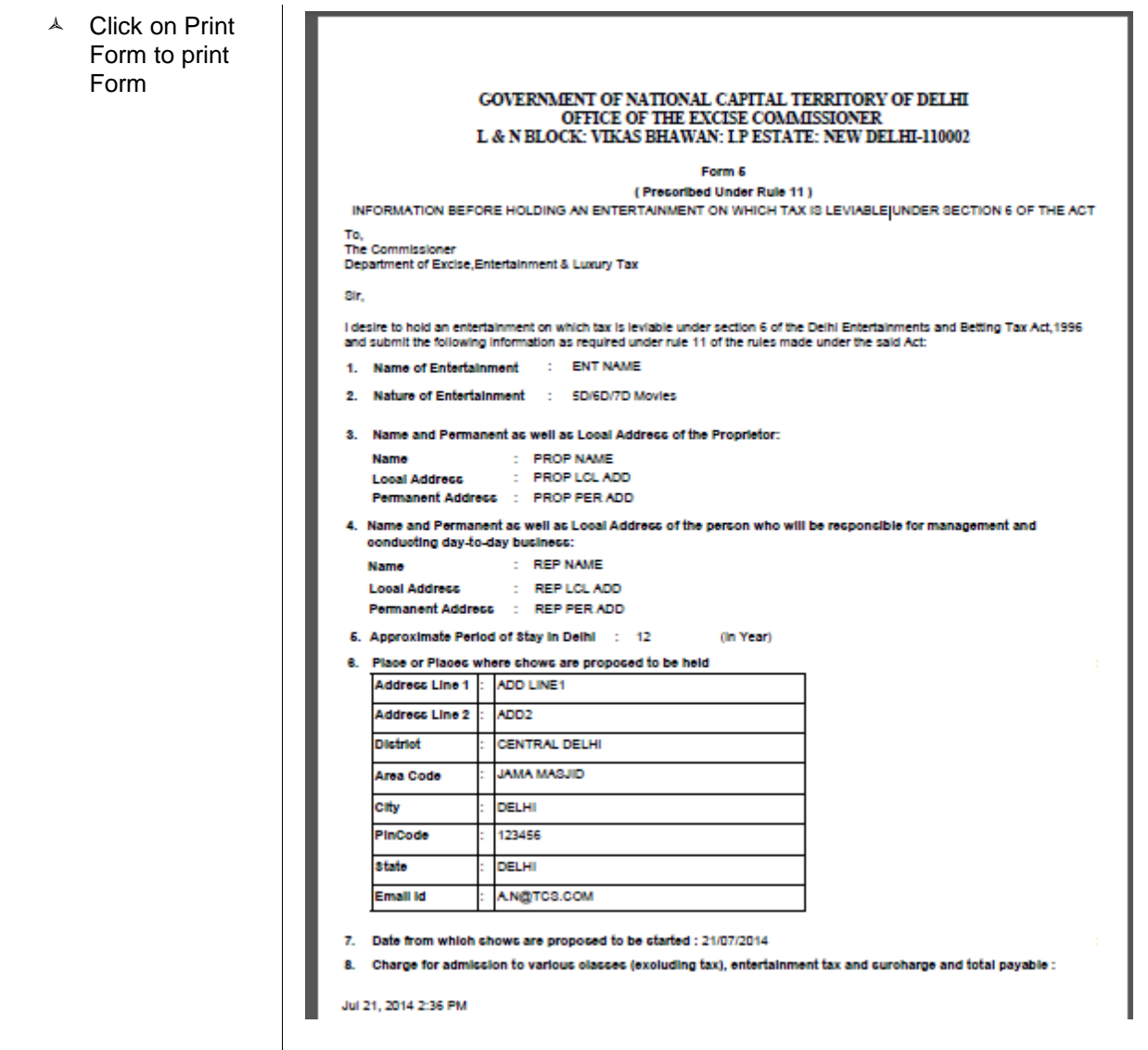

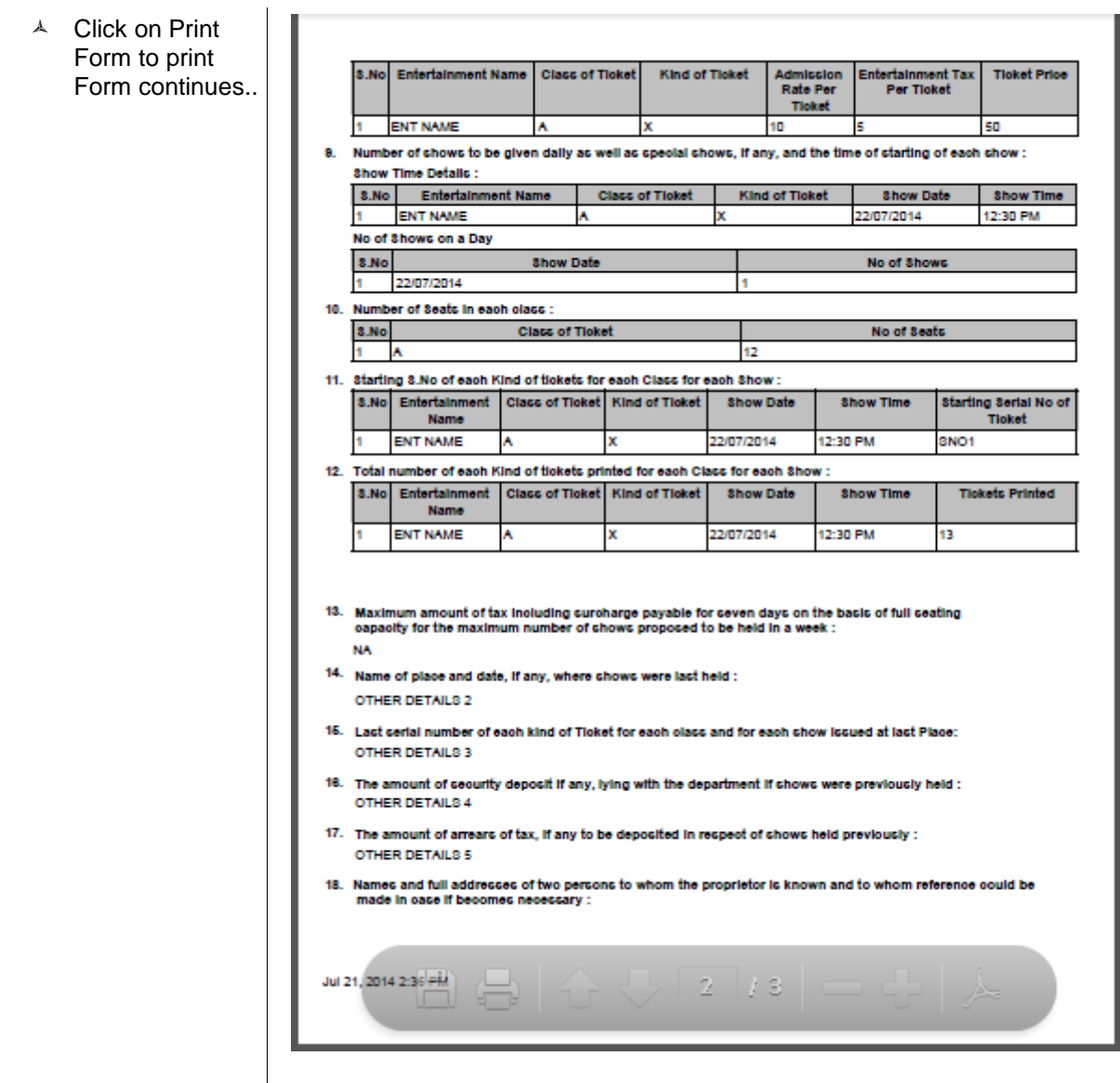

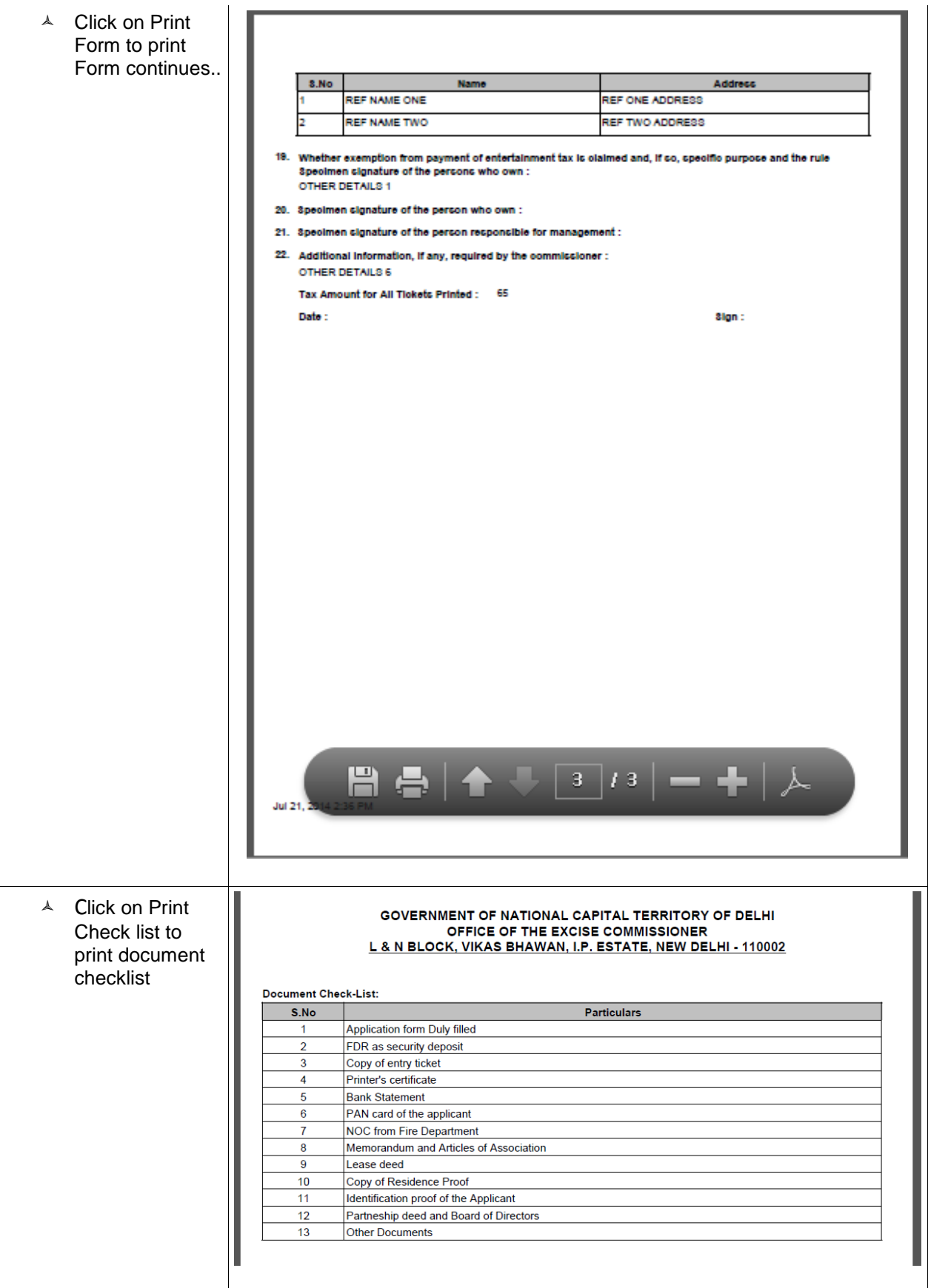

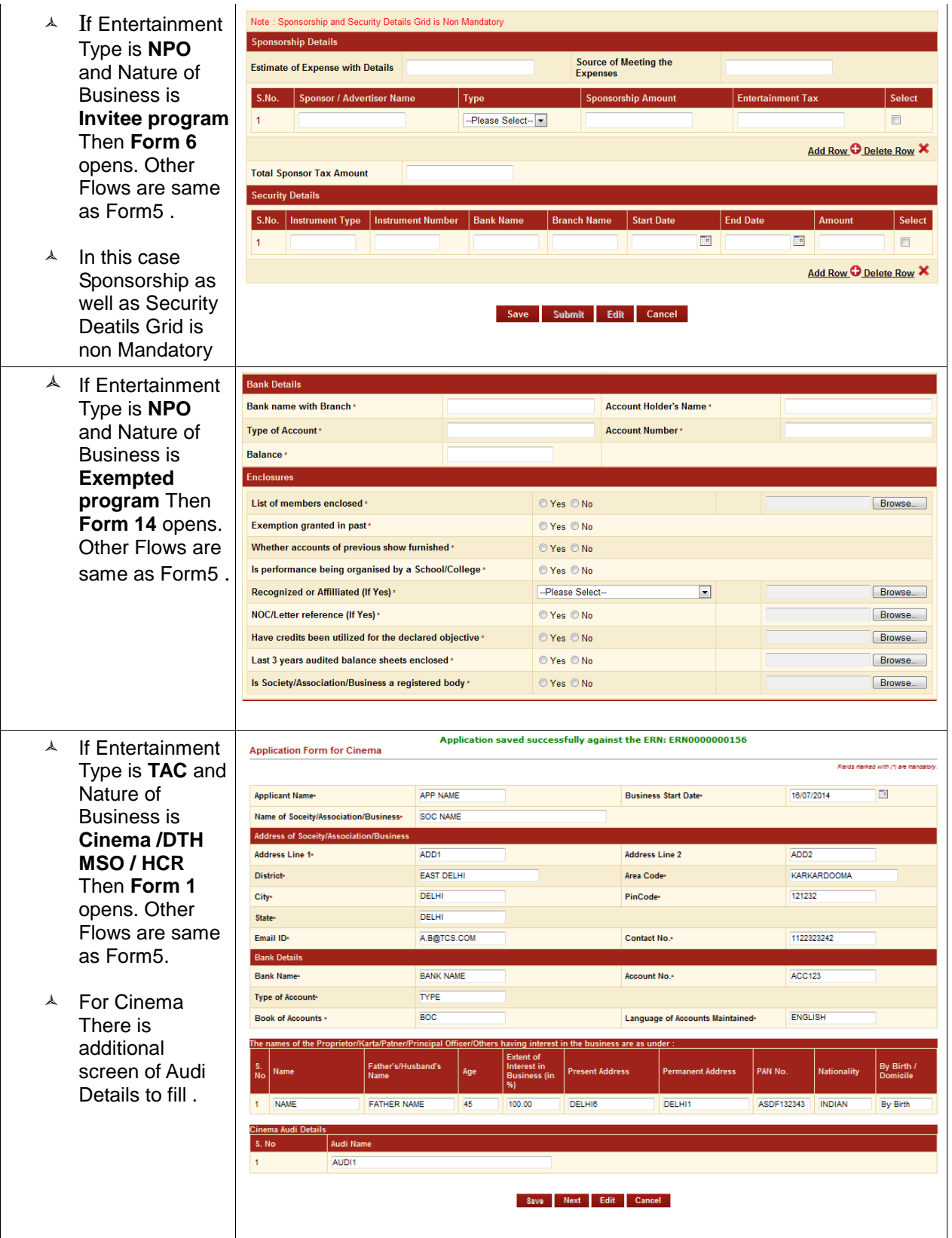

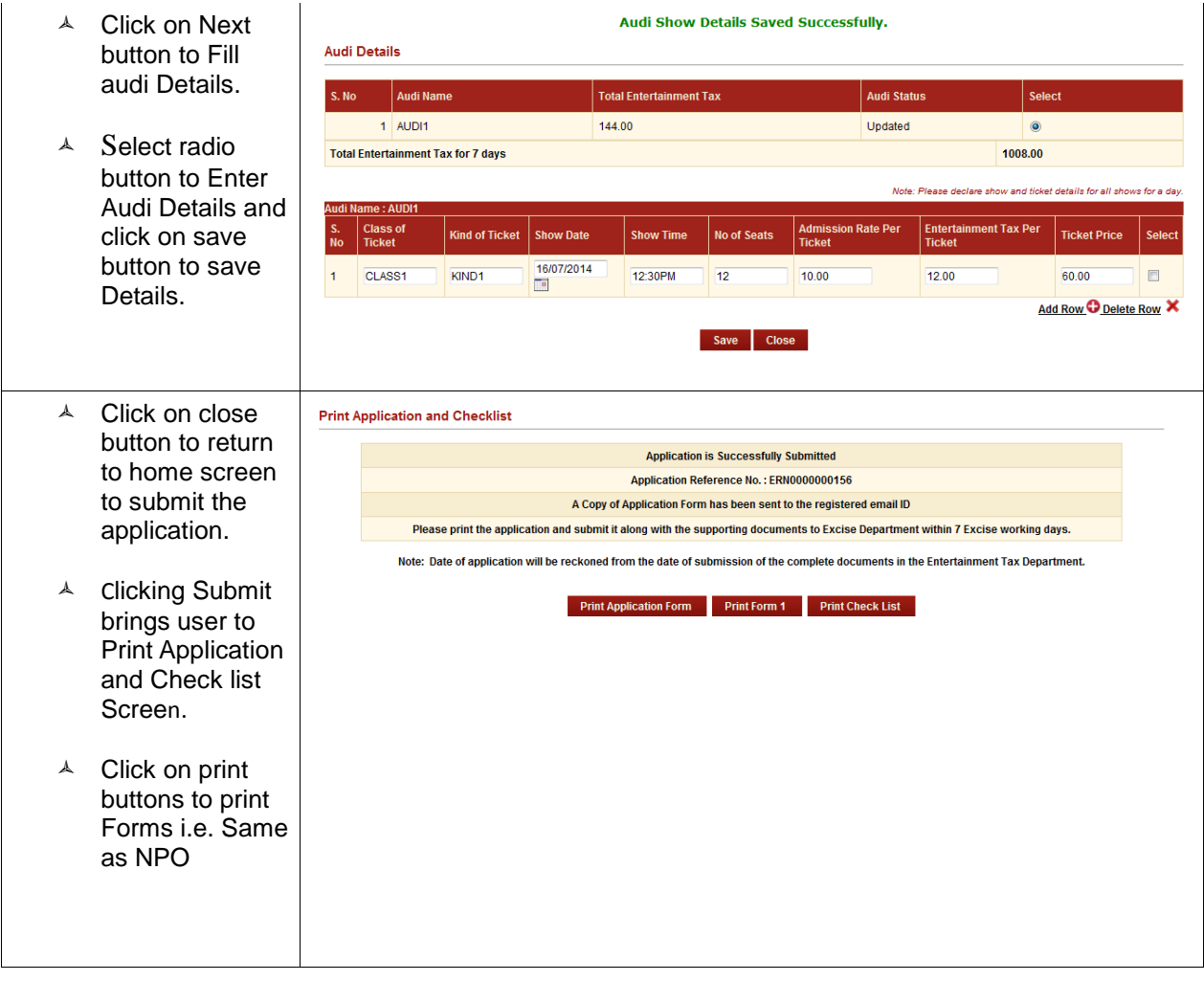